## **MODUL IV**

# **LOGIC, SHIFT, and ROTATE INSTRUCTIONS**

Untuk mengubah bit-bit secara individual dalam komputer maka menggunakan operasi logika. Nila biner dari 0 dan 1 diperlakukan sebagai salah (0) dan benar (1). Tabel kebenaran dari operasi logika AND, OR, XOR (exclusive OR) dan NOT diberikan sbb:

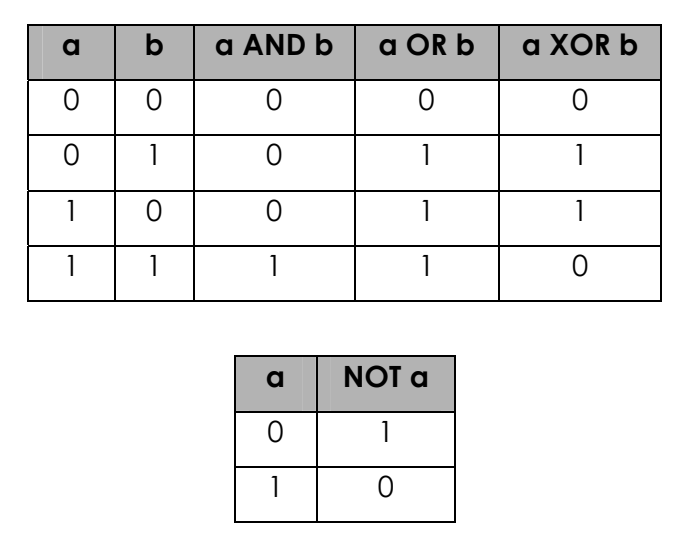

Instruksi **AND, OR** dan **XOR** melakukan operasi sesuai dengan namanya. Formatnya:

- AND *tujuan,sumber*
- OR *tujuan,sumber*
- XOR *tujuan,sumber*

Instruksi **NOT** melakukan operasi komplemen-satu pada *tujuan*. Formatnya adalah:

NOT *tujuan*

Instruksi **TEST** melakukan operasi AND pada *tujuan* dengan *sumber* tetapi tidak mengubah isi *tujuan***.** Tujuan instruksi TEST adalah untuk men-set status flag. Formatnya adalah:

TEST *tujuan,sumber* 

Perintah Test digunakan untuk mengetahui nilai pada suatu bit, dengan

syntax :

Perintah test akan meng**AND** kedua nilai operand, tetapi hasil yang didapatkan tidak akan berpengaruh terhadap nilai kedua operand tersebut. Setelah perintah Test dilaksanakan yang akan terpengaruh adalah Flags, sehingga perintah ini sering diikuti dengan perintah yang berhubungan dengan kondisi flags. Adapun flags yang terpengaruh adalah CF,OF,PF,ZF,SF dan AF.

TEST AX,0Fh

JNZ Proses ; Lompat jika Zerro flag 0

Pada perintah diatas komputer akan menuju ke label Proses bila ada satu bit atau lebih dari AX yang sama dengan 0Fh. Bila diikuti dengan perintah **JC Proses**, maka komputer akan menuju ke label proses bila keempat byte rendah pada AL semuanya 1(?F).

Instruksi **SHL** (shift left) melakukan penggeseran bit-bit ke kiri pada operand *tujuan*  (*destination operand*). Format untuk pergeseran tunggal adalah:

SHL *tujuan*,1

Berikut ialah ilustrasi penggunaan instruksi SHR dalam melakukan pergeseran Bit

Instruksi : **MOV AX,3Fh** 

MOV CL,3

SHL AX,CL ; Geser 3 bit ke kiri

Akan menghasilkan nilai F8h pada register AX. Operasi detilnya dapat dilihat

di bawah ini.

Instruksi :

3Fh : 0011 1111

SHL 1 : 0111 1110 (=7Eh)

SHL 2 : 1111 1100 (=FCh)

SHL 3 : 1111 1000 (=F8h)

Instruksi **SHR** (shift right) melakukan penggeseran bit-bit ke kanan pada operand *tujuan*  (*destination operand*). Format untuk pergeseran tunggal adalah:

SHR *tujuan*,1

Berikut ialah ilustrasi penggunaan instruksi SHR dalam melakukan pergeseran Bit

MOV AX,3Fh MOV CL,3 SHR AX,CL ; Geser 3 bit ke kanan

Akan menghasilkan nilai 07h pada register AX. Operasi detilnya dapat dilihat

di bawah ini. 3Fh : 0011 1111 SHR 1 : 0001 1111 (=1Fh) SHR 2 : 0000 1111 (=0Fh) SHR 3 : 0000 0111 (=07h)

Instruksi **ROL** (*rotate left*) menggeser bit-bit ke kiri. MSB digeser ke bit paling kanan. Flag CF juga menerima hasil pergeseran dari bit MSB. Sintaksnya adalah:

```
ROL tujuan,1
```
Instruksi **ROR** (*rotate right*) bekerja seperti ROL, kecuali bahwa bit-bitnya dirotasi ke kanan. Bit paling kanan digeser ke MSB. Dan juga ke CF (perhatikan gambar). Sintaksnya adalah:

ROR *tujuan*,1

# **Contoh 1 :**

## **Kalikan AX dengan 10 (1010)**

```
SHL AX,1 ; AX kali 2 
MOV BX,AX 
SHL AX,2 ; AX kali 8 
ADD AX,BX 
Kalikan AX dengan 18 (10010) 
SHL AX,1 ; AX kali 2 
MOV BX,AX 
SHL AX,3 ; AX kali 16 
ADD AX,BX ; 18 kali AX 
Kalikan AX dengan 5 (101) 
MOV BX,AX 
SHL AX,1 ; AX kali 2 
SHL AX,1 ; AX kali 4 
ADD AX,BX ; 5 kali AX
```
# **Contoh 2 :**

Menghitung jumlah bit 1 pada BX Dengan menggunakan instruksi ROL, hasil Simpan di AX

```
XOR AX,AX ; perhitungan bit di AX 
MOV CX,16 ; pencacah 16 bit 
  ULANG : 
    ROL BX, 1 ; CF = \text{rotasi Bit}JNC NEXT ; 0 Bit 
    INC AX ; 1 Bit, increment total 
NEXT: 
    LOOP ULANG ; terus ulang sampai 16x
```
#### **Tugas Pendahuluan**

1. a ) Jelaskan Instruksi **RCR** dan **RCL**

b ) jelaskan dan gambarkan melalui ilustrasi contoh perbedaan antara instruksi **TEST** dan **AND, NOT dan NEG**

- 2. apabila diketahui nilai register AL = EAH, CL =2 dan carry flag dianggap telah di *clear*, jabarkan instruksi dibawah ini melalui gambar diagram pergeseran bit hingga menghasilkan nilai yang dimaksud.
	- A ) SHL AL,1
	- B ) SHL AL,CL
	- C ) SHR AL,1
	- D ) SAR AL,1
	- E ) ROL AL,1
	- F ) ROL AL,CL
	- G ) ROR AL,1
	- H ) RCL AL,1
	- I ) RCR  $AL,1$
	- J ) RCR AL,CL
- 3. Buatlah Program dibawah ini dengan memanfaatkan instruksi logika dan pergeseran bit. masukkan sebuah karakter : **B**

Kode ASCII **B** dalam Heksadesimal adalah **42**

## **Latihan**

1. Algoritma untuk Input Biner

Clear BX /\* BX akan menyimpan nilai biner \*/

Input sebuah karakter /\* '0' atau '1' \*/

WHILE karakter  $\leq$  Carriage return DO

Ubah karakter ke nilai biner

Geser ke kiri BX

Sisip nilai ke dalam LSB dari BX

Input sebuah karakter

END\_WHILE

```
Bahasa Assembly : 
ORG 100H 
    XOR BX,BX ; clear BX 
    MOV AH, 1 ; input character function
    INT 21h 
WHILE :
    CMP AL,0Dh ; CR ? 
    JE END WHILE ; ya, kerjakan
    AND AL, 0Fh ; bukan, ubah ke nilai biner
    SHL BX, 1 ; buat ruang untuk nilai yang baru
    OR BL,AL ; simpan nilai kedalam BX 
    INT 21h ; baca sebuah karakter 
    JMP WHILE ; loop kembali
END_WHILE:
```
2. Algoritma untuk input hexadecimal

Clear BX  $\rightarrow$  \* BX akan menyimpan nilai masukan \*/ Input karakter hexadecima WHILE karakter  $\leq$  Carriage return DO Ubah karakter ke nilai biner Geser ke kiri BX empat kali Sisip nilai ke dalam BX 4 bit bagian bawah (lower bit) Input sebuah karakter END\_WHILE

Bahasa Assembly :

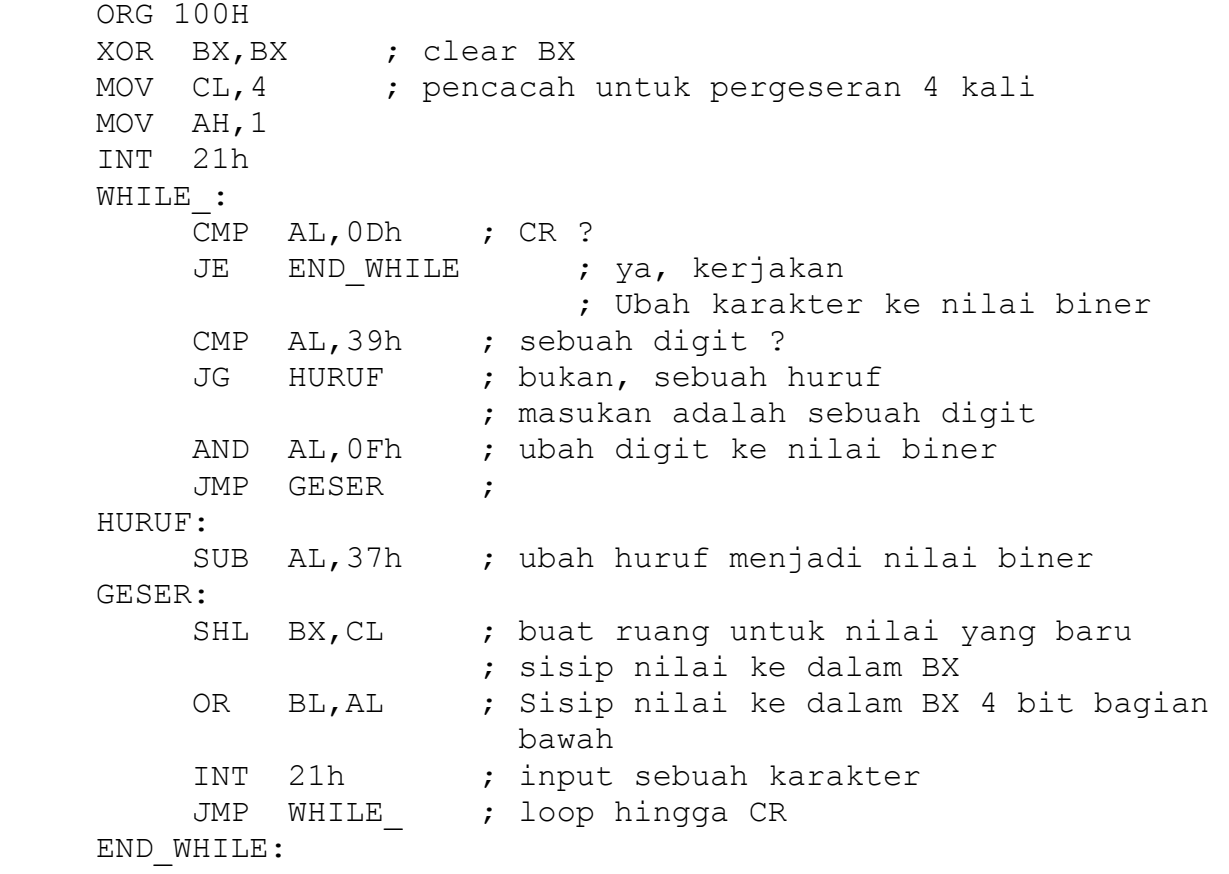

# **Tugas Praktikum**

1. Buatlah program untuk menginputkan bilangan heksadesimal (0 s.d. 9 dan A s.d. F), kemudian menampilkannya dalam bentuk biner 8 bit.

Contoh Output

Input heksadesimal : 9 Output biner : 00001001

2. Buatlah program untuk menginputkan bilangan biner 8 bit, kemudian menampilkan bilangan tersebut dalan bentuk heksadesimal.

Contoh Output

Input biner : 10100001 Output heksadesimal : A1

3. Buatlah program untuk menginputkan beberapa nilai, kemudian menjumlahkan nilai tersebut dan menampilkan hasilnya dalam bentuk heksadesimal.

Contoh Output

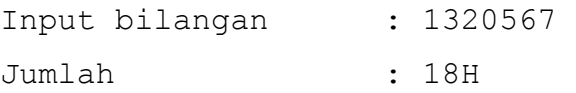